## 3.7410.7 **Formular 7 Hinweis zum Ausfüllen**

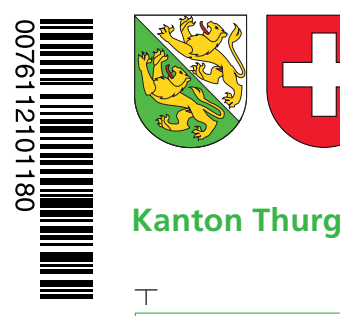

## **Angaben bei Liegenschaftenbesitz**

## **Hilfsblatt zur Steuererklärung 2011**

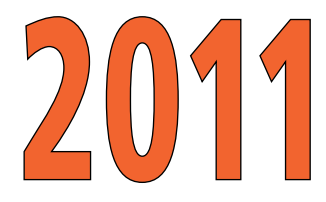

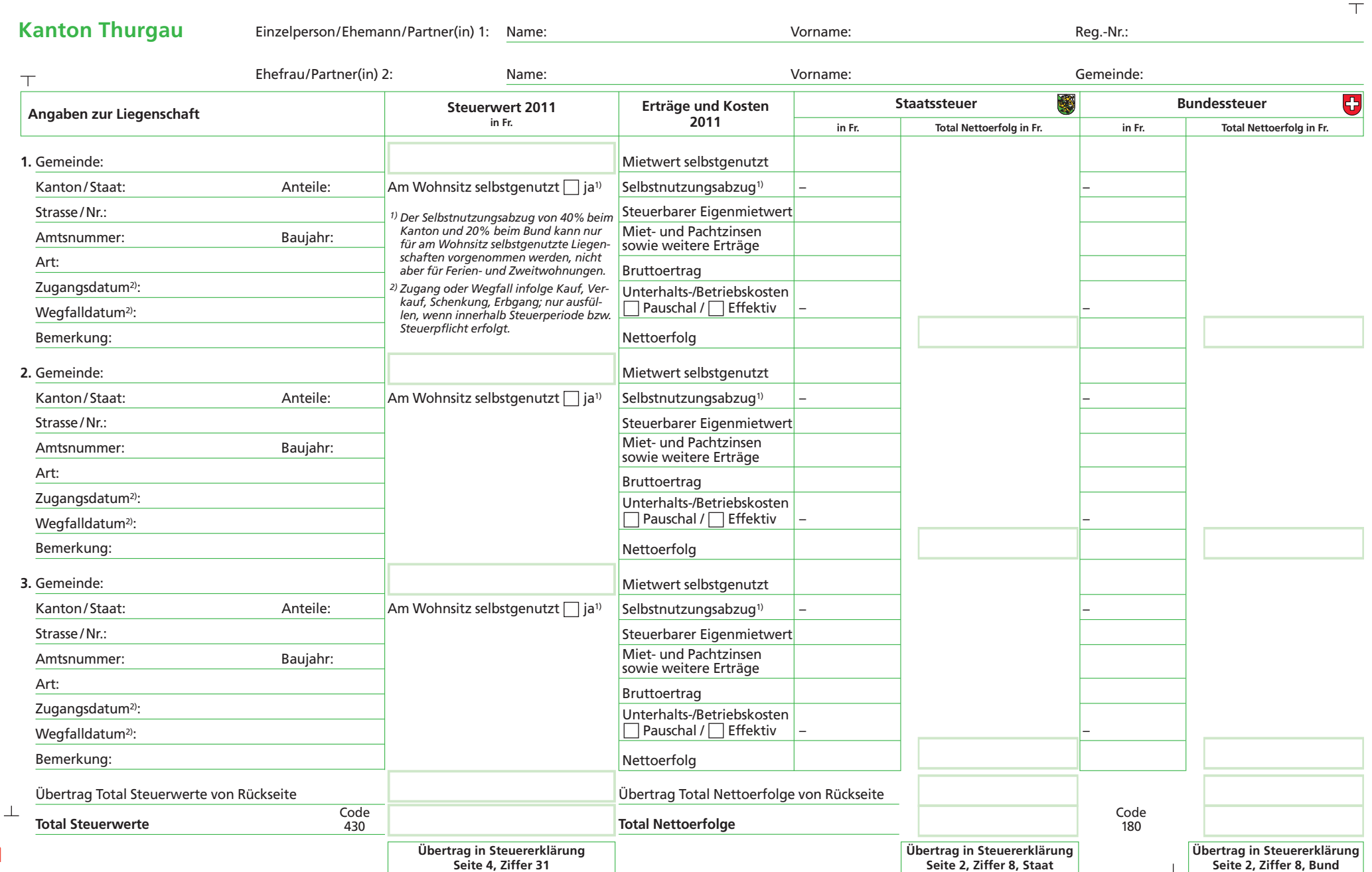

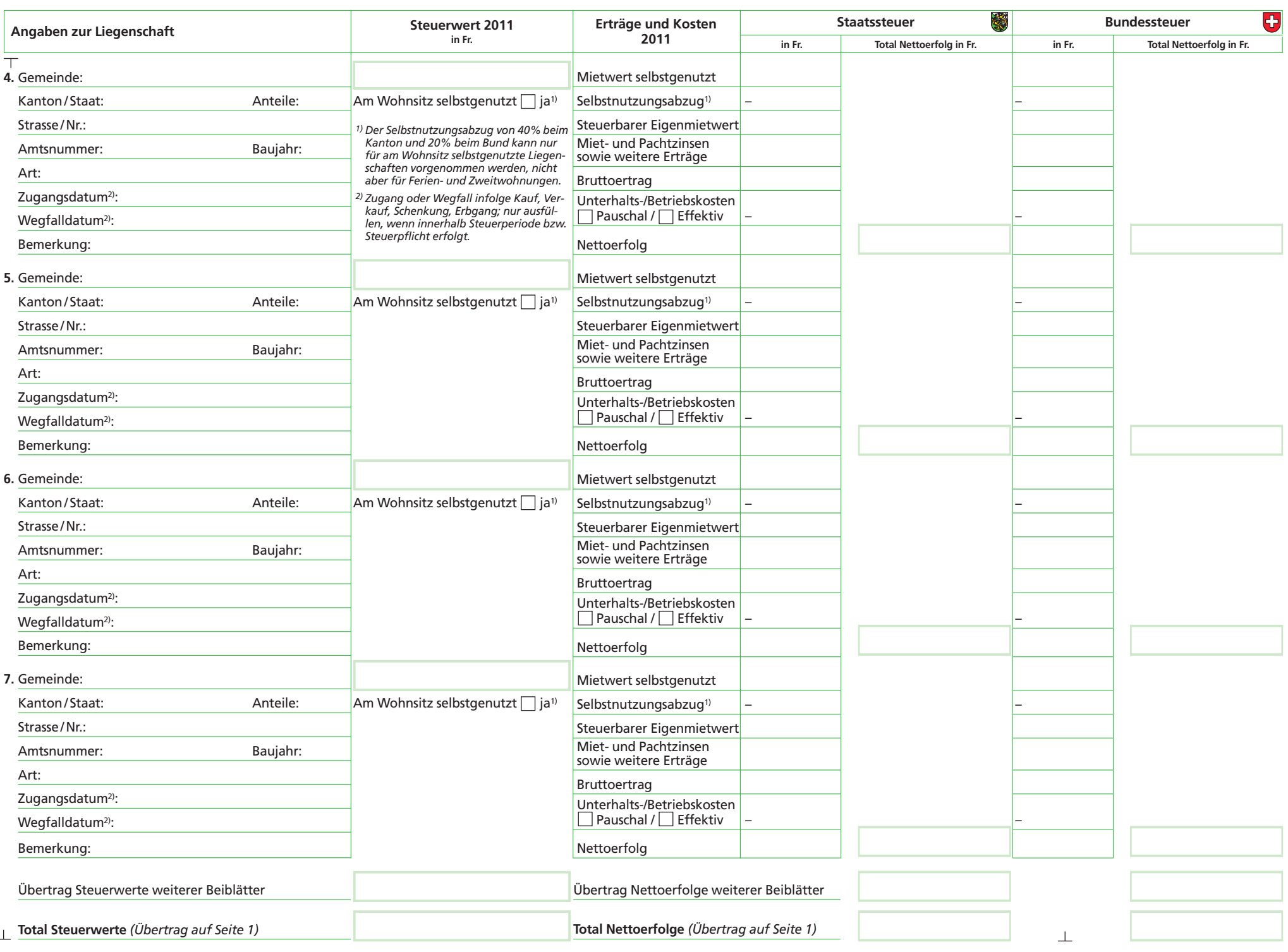

**Drucken Löschen << Zurück**